# BLUE WATERS SUSTAINED PETASCALE COMPUTING

#### **Parallel IO best practices**

Andriy Kot

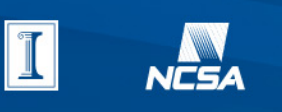

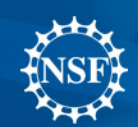

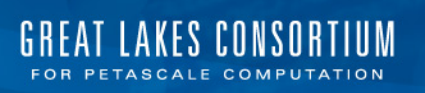

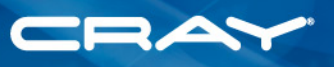

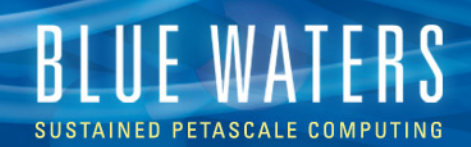

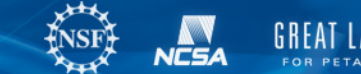

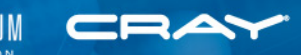

# **File systems**

- Home
	- Small, global, private, backed up, not purged
	- Store you code
- **Project** 
	- Larger, global, shared among project users, backed up, not purged
	- Store your shared data, store small files
- **Scratch** 
	- Large, global, private, not backed up, purged every 30 days
	- Run your jobs here, store large files temporarily
- /tmp
	- Very small, local, private, not backed up, purged frequently
	- Good for storing intermediate files during compiling/linking

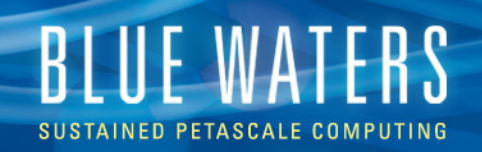

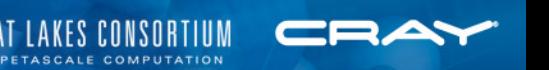

#### **Improve IO performance: Lustre**

- Don't keep to many files in one directory
	- Don't go over 10,000, 1000 or fewer is better
	- Use parallel IO to/from single/few files
	- Hierarchical directory structure: directory is locked for metadata operation
- lfs find
	- Only talks to metadata server as opposed to all servers that hold files (i.e. regular find)
- ls with options
	- Don't do it in folder with many files

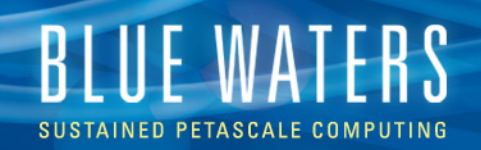

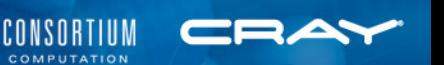

#### **Improve IO performance: Striping**

lfs getstripe <file/dir> lfs setstripe –s <size> -c <count> <file/dir>

- •Pick appropriate size and count
- •Can both increase and **decrease** performance
- •Ideally, match stripping configuration to application's IO pattern
- •Files inherit striping pattern of directories
- •Moving files does not change stripping pattern

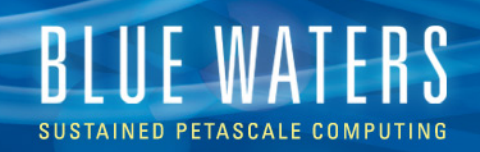

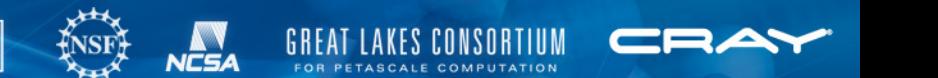

## **Improve IO performance: Moving data**

- Use Globus Online (GO) to move large files to/from BW, to/from Nearline, even between filesystems
- Web interface is easy for limited transfers
- CLI is useful for batch data movement
	- Use the same user id for BW and GO, if not need to activate endpoints
	- Check the status of transfers with status command, uses transfer id returned by transfer command
- Don't store small files to tape tar them, avoid storing directories

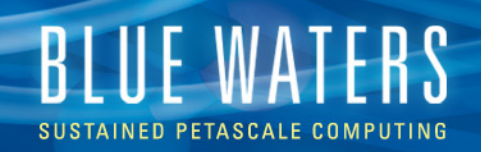

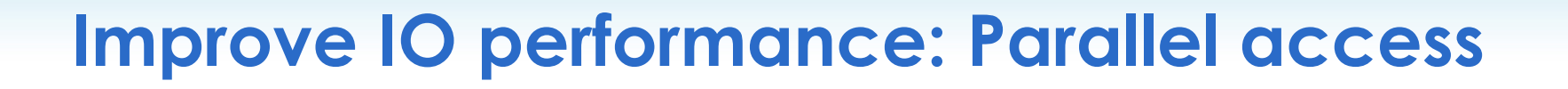

- Use one file per MPI rank if feasible, when the number of ranks is small
- Avoid reading shared data in its entirety concurrently
	- If small, read by one rank then broadcast
	- If large, read in chunks by many/all ranks then exchange
- Minimize metadata (file system) operations
- Store metadata (application) separately from data

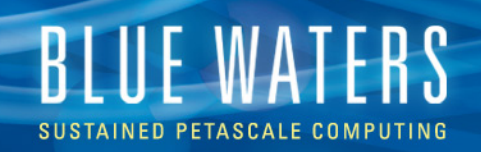

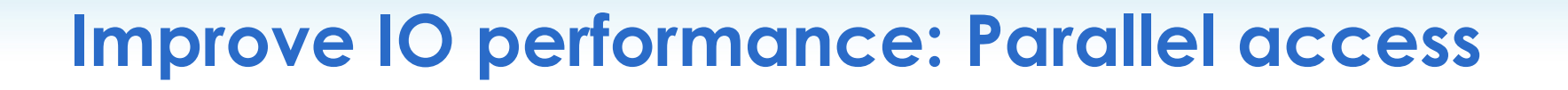

#### If the number of ranks is high

- Parallel read/write to a single/few large striped files
- Don't use all ranks for IO if the number of ranks is very high -- allocate a subset for ranks for IO
- Make IO process independent of computing process and number of computing ranks
- Try to align reads and writes to striping, aggregate
- Tune IO to access pattern

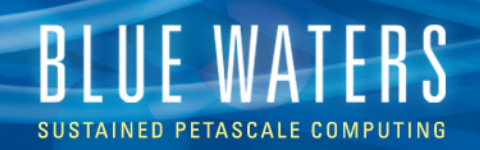

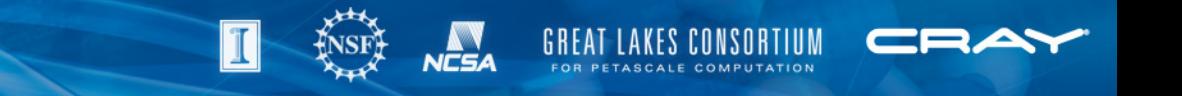

#### **Improve IO performance: Parallel access**

- Use collective IO, parallel IO libraries:
- •NetCDF
- •HDF5
- •NetCDF with HDF5
- •IOBUF
- •MPI-IO

https://bluewaters.ncsa.illinois.edu/io-libraries

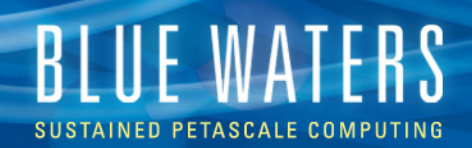

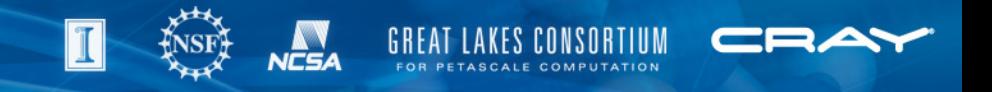

## **Use Darshan**

Lightweight and scalable I/O profiling tool

Works with POSIX, HDF5, NetCDF and MPIIO

Can be used to investigate and tune I/O behavior of MPI applications.

Darshan is enabled by default

Must be MPI application

https://bluewaters.ncsa.illinois.edu/darshan

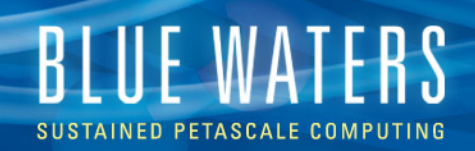

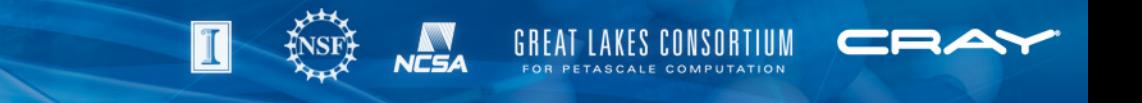

# **Recent changes**

- Number of OSTs decreased while the number of disks per OST increased (1440  $\rightarrow$  360)
	- Fewer max stripe count
	- Higher bandwidth to individual OSTs
	- Same aggregate bandwidth